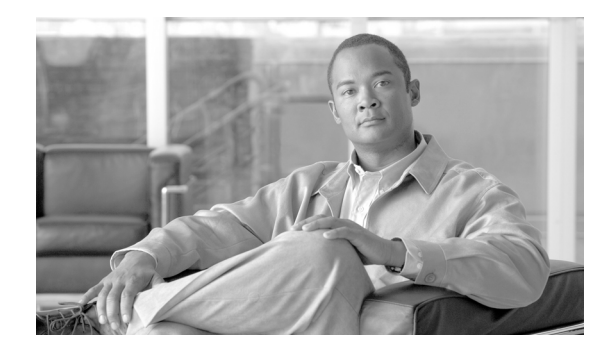

# **Release Notes for Cisco ONS 15310-MA Release 8.5**

#### **OL-14421-01 September 18, 2007**

Release notes address closed (maintenance) issues, caveats, and new features for the Cisco ONS 15310-MA. For detailed information regarding features, capabilities, hardware, and software introduced with this release, refer to Release 8.5 of the *Cisco ONS 15310-CL and Cisco ONS 15310-MA Procedure Guide, Cisco ONS 15310-CL and Cisco ONS 15310-MA Reference Manual,* and the *Cisco ONS 15310-CL and Cisco ONS 15310-MA Troubleshooting Guide,* and Release 8.5 of the *Cisco ONS SONET TL1 Command Guide.* For the most current version of the Release Notes for Cisco ONS 15310-MA Release 8.5, visit the following URL:

[http://www.cisco.com/en/US/products/hw/optical/ps2001/prod\\_release\\_notes\\_list.html](
http://www.cisco.com/en/US/products/hw/optical/ps2001/prod_release_notes_list.html)

Cisco also provides Bug Toolkit, a web resource for tracking defects. To access Bug Toolkit, visit the following URL:

<http://tools.cisco.com/Support/BugToolKit/action.do?hdnAction=searchBugs>

# **Contents**

[Changes to the Release Notes, page 2](#page-1-0) [Caveats, page 2](#page-1-1) [Resolved Caveats for Release 8.5, page 3](#page-2-0) [New Features and Functionality, page 5](#page-4-0) [Related Documentation, page 12](#page-11-0) [Obtaining Documentation and Submitting a Service Request, page 13](#page-12-0)

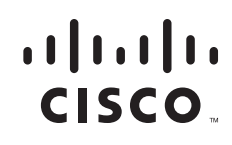

# <span id="page-1-0"></span>**Changes to the Release Notes**

This section documents supplemental changes that have been added to the *Release Notes for Cisco ONS 15310-MA Release 8.5* since the production of the Cisco ONS 15310-MA System Software CD for Release 8.5.

# <span id="page-1-1"></span>**Caveats**

Review the notes listed below before deploying the Cisco ONS 15310-MA. Caveats with tracking numbers are known system limitations that are scheduled to be addressed in a subsequent release. Caveats without tracking numbers are provided to point out procedural or situational considerations when deploying the product.

# **Maintenance and Administration**

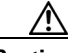

**Caution** VxWorks is intended for qualified Cisco personnel only. Customer use of VxWorks is not recommended, nor is it supported by Cisco's Technical Assistance Center. Inappropriate use of VxWorks commands can have a negative and service affecting impact on your network. Please consult the troubleshooting guide for your release and platform for appropriate troubleshooting procedures. To exit without logging in, enter a Control-D (hold down the Control and D keys at the same time) at the Username prompt. To exit after logging in, type "logout" at the VxWorks shell prompt.

**Note** CTC does not support adding/creating more than 5 circuits in auto-ranged provisioning. This is as designed.

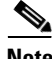

**Note** In releases prior to 4.6 you could independently set proxy server gateway settings; however, with Release 4.6.x and forward, this is no longer the case. To retain the integrity of existing network configurations, settings made in a pre-4.6 release are not changed on an upgrade to Release 7.x. Current settings are displayed in CTC (whether they were inherited from an upgrade, or they were set using the current GUI).

## **CSCse04103**

Applying the forced switch/manual switch on protect facility when no protection switch in operation, FRCDWKSWBK-NO-TRFSW/MANWKSWBK-NO-TRFSW is not raised for 1+1. There is no workaround for this issue. This issue will be fixed in a future release.

## **CSCse87943**

RFI-P is raised on both Working and Protect path in a 1+1 topology on an Cisco ONS 15310-MA. This occurs with an ML card with an STS cross connection with another ML card in another chassis and when the POS port on the Cisco ONS 15310-MA side is shut down. There is no workaround for this issue. This issue will be fixed in a future release.

### **CSCse90514**

The soak timer on POS port reduces which is not an expected behavior after creating a circuit on a POS port that is kept in OOS state. There is no workaround for this issue.

## **CSCsd84638**

Sometimes IP connectivity to an Cisco ONS 15310-MA is lost and pinging the node fails. Also, as a result, CTC fails to come up. This can occur if both the Ethernet port on the CTXMA card and the Ethernet port on the backplane are accidentally connected to the same network, resulting in loops in the switching network. In normal operation the backport should be used to connect to the network and the frontport should only be used for onsite maintenance. If this issue occurs detach the Ethernet cables from both the frontport and the backport and connect via the backport (or frontport) only, rather than via both at the same time. This issue will not be resolved.

# **TL1**

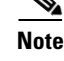

**Note** To be compatible with TL1 and DNS, all nodes must have valid names. Node names should contain alphanumeric characters or hyphens, but no special characters or spaces.

# <span id="page-2-0"></span>**Resolved Caveats for Release 8.5**

This section documents caveats resolved in Release 8.5.

# **Alarms**

## **CSCse67377**

AIS-L Alarm is not visible against EC1 port, if LOS or LOF is injected onto the port. EC1 port is in service and there is no circuit present. This is a hardware limitation which detects AIS-L received from line side, but it cannot raise AIS-L when it receives LOS or LOF from the line.

# **Data I/O Cards**

## **CSCsf13376**

CRC treshold is not triggered when there are excessive CRC errors reported on ML-100 card. This issue is resolved in Release 8.5.

# **Maintenance and Administration**

#### **CSCse58159**

MEA alarm is not raised when the port rate is changed to a rate that is not supported by the pluggable port module (PPM). This issue is resolved in Release 8.5.

#### **CSCsg23089**

SF LED in WBE-28 or WBE-84 card glows even if there are no alarms present in any of the DS1/DS3/EC1 ports when the DS1/DS3/EC1 ports are in IS-AINS state. This issue is resolved in Release 8.5.

#### **CSCsg57065**

When a non-traffic bearing SFP is removed, it causes a path protection switch in the other PPM that has active circuits. This issue is resolved in Release 8.5.

### **CSCse96077**

When either you remove and then reinsert an I/O card, or a small burst of defects occurs for a very short period (less than 1 sec), false TCAs can be triggered that indicate line or traffic problems on an I/O port. Once triggered, the TCAs will be raised every 15 mins, after the 15 min PM report. There are no alarms for the associated ports. Traffic is not affected.

The cards affected are:

ONS 15454 DS1, DS1\_E1\_56, DS3 (including DS3, DS3N, DS3E, DS3NE), DS3\_EC1, DS3XM, DWDM, E1, E1\_42, OC3-8, OC12-4, MRC-12, OC192XFP; and ONS 15310-CL and ONS 15310-MA IO ports.

There are two workarounds:

- Place the affected ports in OOS-DSBLD and then back to IS. This clears the problem for the specific port on the card, but the traffic will be down during the period of OOS-DSBLD.
- Soft reset the card with problem ports. This clears the problem on all ports on the card. Soft reset might cause a protection switch if any port on that card or the card itself is in a protection group.

You can switch all protected ports away from the card that is to be soft-reset. In this case you can do manual switches away from the ports on that card, or in the case of an equipment switch, away from the equipment to be reset.

You can also perform a soft reset without any pre-action. This might result in protection switches of all active protected ports on that card. In the case of an equipment protection group resetting, the active equipment might incur a protection switch. The switch time will not exceed 60 ms.

For unprotected ports or card equipment, traffic will not be affected.

This issue is resolved in Release 8.5.

# <span id="page-4-0"></span>**New Features and Functionality**

This section highlights new features and functionality for Release 8.5. For detailed documentation of each of these features, consult the user documentation.

# **New Software Features and Functionality**

The following new software features are added for Release 8.5.

## **CTC Cache Installer**

The CTC Cache Installer is an executable file, SetupCtc-<version>.exe, that is provided on Software Release 8.5 CDs for Cisco ONS products. The CTC cache installer is also available on Cisco.com. You can use CTC Cache Installer to install or reinstall the CTC JAR files into the CTC cache directory on your PC. This is useful when you are using a new CTC version and want to install or reinstall the CTC JAR files without logging into a node or using the StartCTC application (StartCTC.exe).

### **Disable Inactive User Privileges for Superuser**

Users with superuser security privileges can provision security policies on the Cisco ONS 15310-MA. If the superuser privileges are enabled in the NE defaults, superusers can be configured to override the inactive user timeout interval.

## **Microsoft Vista Support on CTC**

The Microsoft Vista operating systems is supported on the Cisco Transport Controller (CTC) in Release 8.5.

### **Open-Ended VCAT**

An open-ended Virtual Concatenated (VCAT) circuit can have a data card at one end and one or more unique non-data card (OC-N/STM-N) destinations at the other end (that is, the open end). The open-ended VCAT circuits can originate or terminate on any pair of OC-N ports and you can route open-ended VCAT circuits using any of the cards and ports supported by VCAT.

### **Selective Autonegotiation**

The selective autonegotiation feature enables autonegotiation for a specific speed and duplex type. If selective autonegotiation is enabled, the port attempts to autonegotiate only to a specific speed and duplex. The link comes up if both the speed and duplex of the attached autonegotiating device matches that of the port. You cannot enable selective autonegotiation if either the speed or duplex of the port is set to auto.

#### **Software Download/Database Backup**

The Software Download/Database Backup feature allows database backup restore and software download to an end user network element (ENE) when proxy firewall is enabled by provisioning of a list of legal FTP hosts and enabling them for a specified interval of time.

### **STS Around the Ring**

You can provision synchronous transport signal (STS) circuits with a source endpoint and a destination endpoint on the same node, and route the traffic around a ring. The circuit source and destination can be on the same card, but you must use two different ports on the card.

Manual routing is required for STS around the ring circuits and "Route Automatically" must be unchecked in the CTC circuit provisioning pane. STS around the ring circuits created using Transaction Language 1 (TL1) are discovered by CTC and the status "COMPLETE" is displayed. STS around the ring supports circuit sizes; STS-1, 3c, 6c, 9c, 12c, 24c, 36c, 48c, and 192cs. Both unidirectional and bidirectional circuits are supported, and STS around the ring circuits are CCAT only, VCAT is not supported. STS around ring circuits are linear circuits.

#### **User Defined Alarm Types**

User Defined Alarm Types allows you to dynamically add and delete the alarm types. In addition to the existing hard coded alarm type attributes, you can define up to 50 alarm types. These dynamically added alarm types can be associated, or disassociated, to any external alarm input and the added alarm type can use the same behavior as hard coded alarm type attributes.

# **TL1**

### **TL1 Command Changes**

**New Commands** 

The following new TL1 commands are added:

- **•** ENT-FTPSERVER
- **•** RTRV-FTPSERVER
- **•** DLT-FTPSERVER
- **•** ED-FTPSERVER
- **•** ENT-ALMTYPE
- **•** DLT-ALMTYPE
- **•** RTRV-ALMTYPE
- **•** TST-INSERRBITS-MOD2

#### **Command Syntax Changes**

The syntax of the following commands is change:

**• ED-DS1** syntax changed from:

```
ED-DS1:[<TID>]:<aid>:<CTAG>:::[TACC=<tacc>],[TAPTYPE=<taptype>],[AISONLPBK=
<aisonlpbk>],[MODE=<mode>],[FMT=<fmt>];
```
To:

```
ED-DS1:[<TID>]:<aid>:<CTAG>:::[TACC=<tacc>],[TAPTYPE=<taptype>],[AISONLPBK=
<aisonlpbk>],[MODE=<mode>],[FMT=<fmt>],[BERTMODE=<bertmode>],[BERTPATTERN=
<bertpattern>],[BERTERRCOUNT=<berterrcount>];
```
**• ED-ETH** syntax changed from:

ED-ETH:[<TID>]:<src>:<CTAG>:::[FLOW=<flow>],[EXPDUPLEX=<expduplex>],[EXPSPEED =<expspeed>],[VLANCOS=<vlancosthreshold>],[IPTOS=<iptosthreshold>],[NAME=<name>], [CMDMDE=<cmdmde>],[SOAK=<soak>]:[<pst>[,<sst>]];

To:

ED-ETH:[<TID>]:<src>:<CTAG>:::[FLOW=<flow>],[EXPDUPLEX=<expduplex>], [SELECTIVEAUTO=<selectiveauto>],[EXPSPEED=<expspeed>],[VLANCOS=<vlancos>],[IPT OS=<iptos>],[NAME=<name>],[CMDMDE=<cmdmde>],[SOAK=<soak>]:[<pst>[,<sst>]];

**• ED-FSTE** syntax changed from:

ED-FSTE:[<TID>]:<src>:<CTAG>:::[FLOW=<flow>],[EXPDUPLEX=<expduplex>], [EXPSPEED=<expspeed>],[VLANCOS=<vlancosthreshold>],[IPTOS=<iptosthreshold>], [NAME=<name>],[CMDMDE=<cmdmde>],[SUPPRESS=<suppress>],[SOAK=<soak>]:  $[[]]$ ;

To:

ED-FSTE:[<TID>]:<src>:<CTAG>:::[FLOW=<flow>],[EXPDUPLEX=<expduplex>], [EXPSPEED=<expspeed>],[SELECTIVEAUTO=<selectiveauto>],[VLANCOS=<vlancos>], [IPTOS=<iptos>],[NAME=<name>],[CMDMDE=<cmdmde>],[SUPPRESS=<suppress>], [SOAK=<soak>]:[<pst>[,<sst>]];

**• ED-T1** syntax changed from:

ED-T1:[<TID>]:<aid>:<CTAG>:::[LINECDE=<linecde>],[FMT=<fmt>],[LBO=<lbo>],[TACC= <tacc>],[TAPTYPE=<taptype>],[SOAK=<soak>],[SFBER=<sfber>],[SDBER=<sdber>], [SYNCMSG=<syncmsg>],[SENDDUS=<senddus>],[NAME=<name>],[CMDMDE=<cmdmde>], [AISONLPBK=<aisonlpbk>],[MODE=<mode>],[SYNCMAP=<syncmap>],[ADMSSM= <admssm>],[VTMAP=<vtmap>],[AISVONAIS=<aisvonais>],[AISONLOF=<aisonlof>], [INHFELPBK=<inhfelpbk>]:[<pst>[,<sst>]];

To:

ED-T1:[<TID>]:<aid>:<CTAG>:::[LINECDE=<linecde>],[FMT=<fmt>],[LBO=<lbo>],[TACC=< tacc>],[TAPTYPE=<taptype>],[SOAK=<soak>],[SFBER=<sfber>],[SDBER=<sdber>], [SYNCMSG=<syncmsg>],[SENDDUS=<senddus>],[NAME=<name>],[CMDMDE=<cmdmde>], [AISONLPBK=<aisonlpbk>],[MODE=<mode>],[SYNCMAP=<syncmap>],[ADMSSM= <admssm>],[VTMAP=<vtmap>],[AISVONAIS=<aisvonais>],[AISONLOF=<aisonlof>], [INHFELPBK=<inhfelpbk>],[BERTMODE=<bertmode>],[BERTPATTERN=<bertpattern>], [BERTERRCOUNT=<berterrcount>]:[<pst>[,<sst>]];

**• ED-T3** syntax changed from:

ED-T3:[<TID>]:<aid>:<CTAG>:::[FMT=<fmt>],[LINECDE=<linecde>],[LBO=<lbo>], [INHFELPBK=<inhfelpbk>],[TACC=<tacc>],[TAPTYPE=<taptype>],[SOAK=<soak>], [SFBER=<sfber>],[SDBER=<sdber>],[NAME=<name>],[AISONLPBK=<aisonlpbk>], [CMDMDE=<cmdmde>]:[<pst>[,<sst>]];

To:

ED-T3:[<TID>]:<aid>:<CTAG>:::[FMT=<fmt>],[LINECDE=<linecde>],[LBO=<lbo>], [INHFELPBK=<inhfelpbk>],[TACC=<tacc>],[TAPTYPE=<taptype>],[SOAK=<soak>], [SFBER=<sfber>],[SDBER=<sdber>],[NAME=<name>],[AISONLPBK=<aisonlpbk>], [CMDMDE=<cmdmde>],[BERTMODE=<bertmode>],[BERTPATTERN=<bertpattern>], [BERTERRCOUNT=<berterrcount>]:[<pst>[,<sst>]];

**• ED-WDMANS** syntax changed from:

ED-WDMANS:[<TID>]:<aid>:<CTAG>:::[POWERIN=<powerIn>],[POWEROUT=<powerOut>], [POWEREXP=<powerExp>],[NTWTYPE=<ringType>],[PPMESH=<ppmesh>],[DITHER= <dither>];

To:

```
ED-WDMANS:[<TID>]:<aid>:<CTAG>:::[POWERIN=<powerIn>],[POWEROUT=<powerOut>],
[POWEREXP=<powerExp>],[POWEROSC=<powerOSC>],[NTWTYPE=<ringType>],
[PPMESH=<ppmesh>],[DITHER=<dither>];
```
#### **Command Response Changes**

The following TL1 command responses have changed:

**• RTRV-DS1** response changed from:

```
<AID>::[TACC=<tacc>],[TAPTYPE=<taptype>],[AISONLPBK=<aisonlpbk>],[MODE=<mode>]
,[FMT=<fmt>
```
To:

```
<AID>::[TACC=<tacc>],[TAPTYPE=<taptype>],[AISONLPBK=<aisonlpbk>],[MODE=<mode>]
,[FMT=<fmt>],[BERTMODE=<bertmode>],[BERTPATTERN=<bertpattern>],
[BERTERRCOUNT=<berterrcount>],[BERTERRRATE=<berterrrate>], 
[BERTSYNCSTATUS=<bertsyncstatus>];
```
**• RTRV-ETH** response changed from:

```
<aid>::[<adminstate>],[<linkstate>],[<mtu>],[<flowctrl>],[<optics>],[<duplex>],[<speed>],
[<flow>],[<expduplex>],[<expspeed>],[<vlancosthreshold>],[<iptosthreshold>],[<name>],
[<soak>],[<soakleft>]:<pst>,[<sst>]
```
To:

<aid>::[<adminstate>],[<linkstate>],[<mtu>],[<flowctrl>],[<optics>],[<duplex>],[<speed>], [<flow>],[<expduplex>],[<expspeed>],[<selectiveauto>],[<vlancosthreshold>],[<iptosthreshold>], [<name>],[<soak>],[<soakleft>]:<pst>,[<sst>]

**• RTRV-FSTE** response changed from:

<aid>::[<adminstate>],[<linkstate>],[<mtu>],[<flowctrl>],[<optics>],[<duplex>],[<speed>], [<flow>],[<expduplex>],[<expspeed>],[<vlancosthreshold>],[<iptosthreshold>],[<name>], [<suppress>],[<soak>],[<soakleft>]:<pst>,[<sst>]

#### To:

<aid>::[<adminstate>],[<linkstate>],[<mtu>],[<flowctrl>],[<optics>],[<duplex>],[<speed>], [<flow>],[<expduplex>],[<expspeed>],[<selectiveauto>],[<vlancosthreshold>],[<iptosthreshold>], [<name>],[<suppress>],[<soak>],[<soakleft>]:<pst>,[<sst>]

**• RTRV-T1** response changed from:

<AID>::[LINECDE=<linecde>],[FMT=<fmt>],[LBO=<lbo>],[TACC=<tap>],[TAPTYPE= <taptype>],[SOAK=<soak>],[SOAKLEFT=<soakleft>],[SFBER=<sfber>],[SDBER=<sdber>], [NAME=<name>],[SYNCMSG=<syncmsg>],[SENDDUS=<senddus>],[RETIME=<retime>], [AISONLPBK=<aisonlpbk>],[AISVONAIS=<aisvonais>],[AISONLOF=<aisonlof>],[MODE= <mode>],[SYNCMAP=<syncmap>],[ADMSSM=<admssm>],[PROVIDESYNC=<providesync>], [VTMAP=<vtmap>],[INHFELPBK=<inhfelpbk>]:<PST>,[<SST>]

To:

<AID>::[LINECDE=<linecde>],[FMT=<fmt>],[LBO=<lbo>],[TACC=<tap>],[TAPTYPE= <taptype>],[SOAK=<soak>],[SOAKLEFT=<soakleft>],[SFBER=<sfber>],[SDBER=<sdber>], [NAME=<name>],[SYNCMSG=<syncmsg>],[SENDDUS=<senddus>],[RETIME=<retime>], [AISONLPBK=<aisonlpbk>],[AISVONAIS=<aisvonais>],[AISONLOF=<aisonlof>],[MODE= <mode>],[SYNCMAP=<syncmap>],[ADMSSM=<admssm>],[PROVIDESYNC=<providesync>], [VTMAP=<vtmap>],[INHFELPBK=<inhfelpbk>]:,[BERTMODE=<bertmode>],[BERTPATTERN =<bertpattern>],[BERTERRCOUNT=<berterrcount>],[BERTERRRATE=<berterrrate>], [BERTSYNCSTATUS=<bertsyncstatus>]:<PST>,[<SST>]

**• RTRV-T3** response changed from:

<AID>::[FMT=<fmt>],[LINECDE=<linecde>],[LBO=<lbo>],[INHFELPBK=<inhfelpbk>], [TACC=<tap>],[TAPTYPE=<taptype>],[SOAK=<soak>],[SOAKLEFT=<soakleft>],[SFBER= <sfber>],[SDBER=<sdber>],[NAME=<name>],[AISONLPBK=<aisonlpbk>]:<PST>,[<SST>]

To:

<AID>::[FMT=<fmt>],[LINECDE=<linecde>],[LBO=<lbo>],[INHFELPBK=<inhfelpbk>], [TACC=<tap>],[TAPTYPE=<taptype>],[SOAK=<soak>],[SOAKLEFT=<soakleft>],[SFBER= <sfber>],[SDBER=<sdber>],[NAME=<name>],[AISONLPBK=<aisonlpbk>][BERTMODE= <bertmode>],[BERTPATTERN=<bertpattern>],[BERTERRCOUNT=<berterrcount>], [BERTERRRATE=<berterrrate>],[BERTSYNCSTATUS=<bertsyncstatus>]:<PST>,[<SST>]

## **TL1 ENUM Changes**

The following sections highlight ENUM items changed (added or removed), by ENUM type.

#### **BERT\_ERR\_RATE**

The following BERT\_ERR\_RATE enums are added:

- **•** BERT\_ERR\_RATE\_NONE => "STOP"
- **•** BERT\_ERR\_RATE\_SINGLE => "SINGLE"
- **•** BERT\_ERR\_RATE\_TEN\_POWER\_MINUS\_3 => "1E-3"
- **•** BERT\_ERR\_RATE\_TEN\_POWER\_MINUS\_4 => "1E-4"
- **•** BERT\_ERR\_RATE\_TEN\_POWER\_MINUS\_5 => "1E-5"
- **•** BERT\_ERR\_RATE\_TEN\_POWER\_MINUS\_6 => "1E-6"

BERT\_ERR\_RATE is used in the following command:

**• TST-INSERRBITS-<MOD2>**

#### **BERT\_MODE**

The following BERT\_MODE enums are added:

- BERT MODE NONE => "NONE"
- **•** BERT\_MODE\_TPGM\_B => "TPGM-B"
- **•** BERT\_MODE\_TPGM\_L => "TPGM-L"
- BERT MODE TPG B => "TPG-B"
- **•** BERT\_MODE\_TPG\_L => "TPG-L"
- BERT MODE TPM B => "TPM-B"
- **•** BERT\_MODE\_TPM\_L => "TPM-L"

BERT\_MODE is used in the following commands:

- **• ED-DS1**
- **• ED-T1**
- **• ED-T3**

#### **BERT\_PATTERN**

The following BERT\_PATTERN enums are added:

- **•** BERT\_PATTERN\_ALT\_ONE\_ALT\_ZERO => "ALT-ONE-ALT-ZERO"
- **•** BERT\_PATTERN\_NONE => "NONE"
- **•** BERT\_PATTERN\_PRBS15 => "PRBS15"
- **•** BERT\_PATTERN\_PRBS20 => "PRBS20"
- **•** BERT\_PATTERN\_PRBS23 => "PRBS23"
- **•** BERT\_PATTERN\_QRSS => "QRSS"

BERT\_PATTERN is used in the following commands:

- **• ED-DS1**
- **• ED-T1**
- **• ED-T3**

#### **ENV\_ALMTYPE**

The following ENV\_ALMTYPE enums are added:

- **•** ENV\_ALMTYPE\_ALMTYPE\_SYSTEMDEFINED => "SYSTEMDEFINED"
- **•** ENV\_ALMTYPE\_ALMTYPE\_USERDEFINED => "USERDEFINED"

ENV\_ALMTYPE is used in the following command:

**• RTRV-ALMTYPE**

#### **EQPT\_TYPE**

The following EQPT\_TYPE enum is removed:

**•** EQPT\_TYPE\_EQPT\_ID\_CXC\_STS => "SSXC"

The following EQPT\_TYPE enum is added:

**•** EQPT\_TYPE\_EQPT\_ID\_CXC\_STS => "CXC"

#### **EQUIPMENT\_TYPE**

The following EQUIPMENT\_TYPE enum is removed:

**•** EQUIPMENT\_TYPE\_ET\_CXC => "SSXC"

The following EQUIPMENT\_TYPE enum is added:

**•** EQUIPMENT\_TYPE\_ET\_CXC => "CXC"

a ka

EQUIPMENT\_TYPE is used in the following command:

**• CHG-EQPT**

#### **OPTICAL\_LINK\_TYPE**

The following OPTICAL\_LINK\_TYPE enum is added:

**•** OPTICAL\_LINK\_TYPE\_OL\_INTERLEAVER => "OTS-INTLEAV"

OPTICAL\_LINK\_TYPE is used in the following commands:

- **• ED-LNK**
- **• RTRV-LNK**

#### **STM1E\_MODE**

The following STM1E\_MODE enums are added:

- **•** PAYLOAD\_PT\_DS3 => "DS3"
- **•** PAYLOAD\_PT\_EC1 => "EC1"

STM1E\_MODE is used in the following commands:

**• ED-FAC**

#### **TL1 Error Code Changes**

#### **New Error Codes**

The following new error codes are added:

- **•** ICNV
	- **–** Cannot set Timer value if FTP server is not enabled
- **•** IDNV
	- **–** Alarm Type Exceeds Maximum Length Allowed
	- **–** Invalid Enable Value
	- **–** Invalid Timer Value
- **•** IDRG
	- **–** Invalid Trap Destination
- **•** IIDT
	- **–** Non-IP Hostname or Invalid TID In FTP URL
- **•** IIFM
	- **–** Invalid Alarm Type Must Conform To TL1 Rules
- **•** IPNC
	- **–** Selective auto Negotiate Cannot be enabled
- **•** NO
	- **–** No Applicable PM Data
- **•** SAIS
- **–** Connection In Service
- **•** SROF
	- **–** Alarm Type Not Found
	- **–** Alarm type In Use
	- **–** Cannot Delete System Defined Alarm Type
	- **–** Duplicate Alarm Type Create Attempted
	- **–** Duplicate FTP Server Create Attempted
	- **–** FTP Server Not Found
	- **–** Facility Not Part Of Appropriate BLSR
	- **–** Facility Not Part Of Appropriate MSSPR
	- **–** Maximum FTP server Creation Limit Exceeded
	- **–** Maximum UserDefined Alarm Type Limit
	- **–** OCH Client Connection Does Not Exist

# <span id="page-11-0"></span>**Related Documentation**

## **Release-Specific Documents**

- **•** *Release Notes for the Cisco ONS 15310-MA Release 7.2*
- **•** *Release Notes for the Cisco ONS 15310-CL Release 8.5*
- **•** *Release Notes for the Cisco ONS 15454 SDH Release 8.5*
- **•** *Release Notes for the Cisco ONS 15454 Release 8.5*

# **Platform-Specific Documents**

- **•** *Cisco ONS 15310-CL and Cisco ONS 15310-MA Procedure Guide* Provides installation, turn up, test, and maintenance procedures
- **•** *Cisco ONS 15310-CL and Cisco ONS 15310-MA Reference Manual* Provides technical reference information for cards, nodes, and networks
- **•** *Cisco ONS 15310-CL and Cisco ONS 15310-MA Troubleshooting Guide* Provides a list of SONET alarms and troubleshooting procedures, general troubleshooting information, transient conditions, and error messages
- **•** *Cisco ONS SONET TL1 Command Guide* Provides a comprehensive list of TL1 commands
- **•** *Cisco ONS SONET TL1 Reference Guide* Provides general information, procedures, and errors for TL1
- **•** *Cisco ONS 15310-CL and Cisco ONS 15310-MA Ethernet Card Software Feature and Configuration Guide*

Provides software feature and operation information for Ethernet cards

# <span id="page-12-0"></span>**Obtaining Documentation and Submitting a Service Request**

For information on obtaining documentation, submitting a service request, and gathering additional information, see the monthly *What's New in Cisco Product Documentation,* which also lists all new and revised Cisco technical documentation, at:

<http://www.cisco.com/en/US/docs/general/whatsnew/whatsnew.html>

Subscribe to the *What's New in Cisco Product Documentation* as a Really Simple Syndication (RSS) feed and set content to be delivered directly to your desktop using a reader application. The RSS feeds are a free service and Cisco currently supports RSS version 2.0.

This document is to be used in conjunction with the documents listed in the ["Related Documentation"](#page-11-0) section.

Cisco and the Cisco logo are trademarks or registered trademarks of Cisco and/or its affiliates in the U.S. and other countries. To view a list of Cisco trademarks, go to this URL: [www.cisco.com/go/trademarks](http://www.cisco.com/go/trademarks). Third-party trademarks mentioned are the property of their respective owners. The use of the word partner does not imply a partnership relationship between Cisco and any other company. (1110R)

Any Internet Protocol (IP) addresses used in this document are not intended to be actual addresses. Any examples, command display output, and figures included in the document are shown for illustrative purposes only. Any use of actual IP addresses in illustrative content is unintentional and coincidental.

© 2008 Cisco Systems, Inc. All rights reserved.

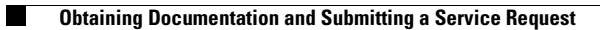

 $\mathbf l$